## becoming a better programmer

Harald Armin Massa Lightning Talk Man

EuroPython 2012 Firenze, Italy

#### apt-get --purge remove java

#### you are using THE programming language

picture source: http://mitpress.mit.edu/sicp/

## you worked through...

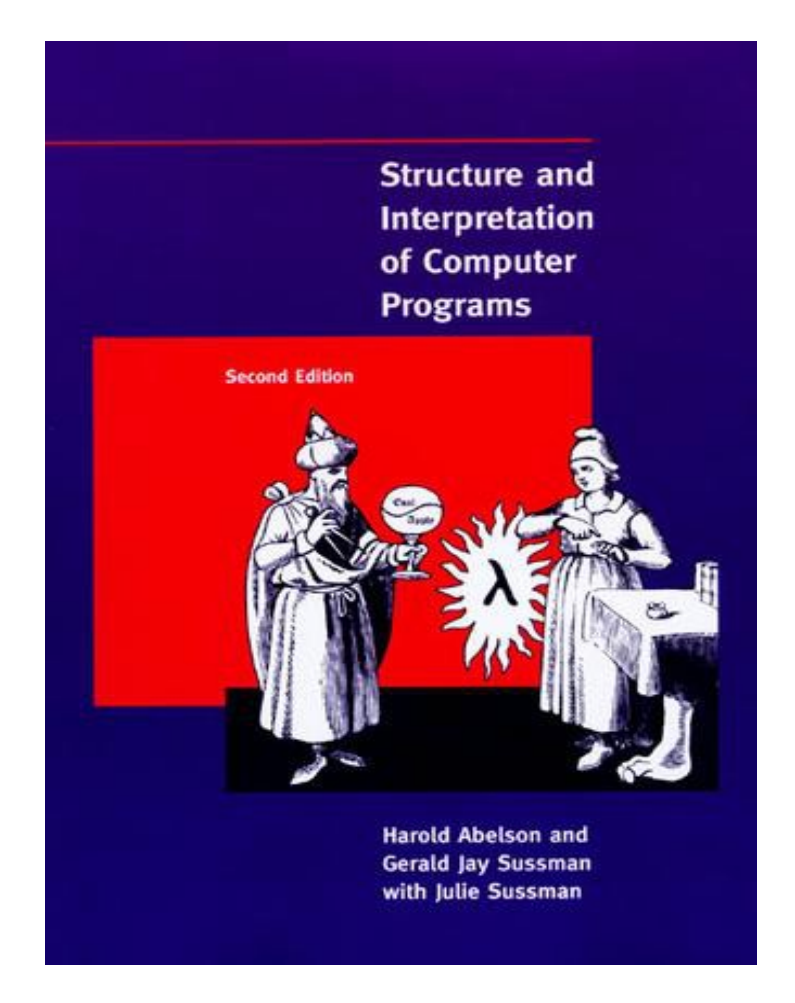

picture source: http://mitpress.mit.edu/sicp/

#### and you completed this mission...

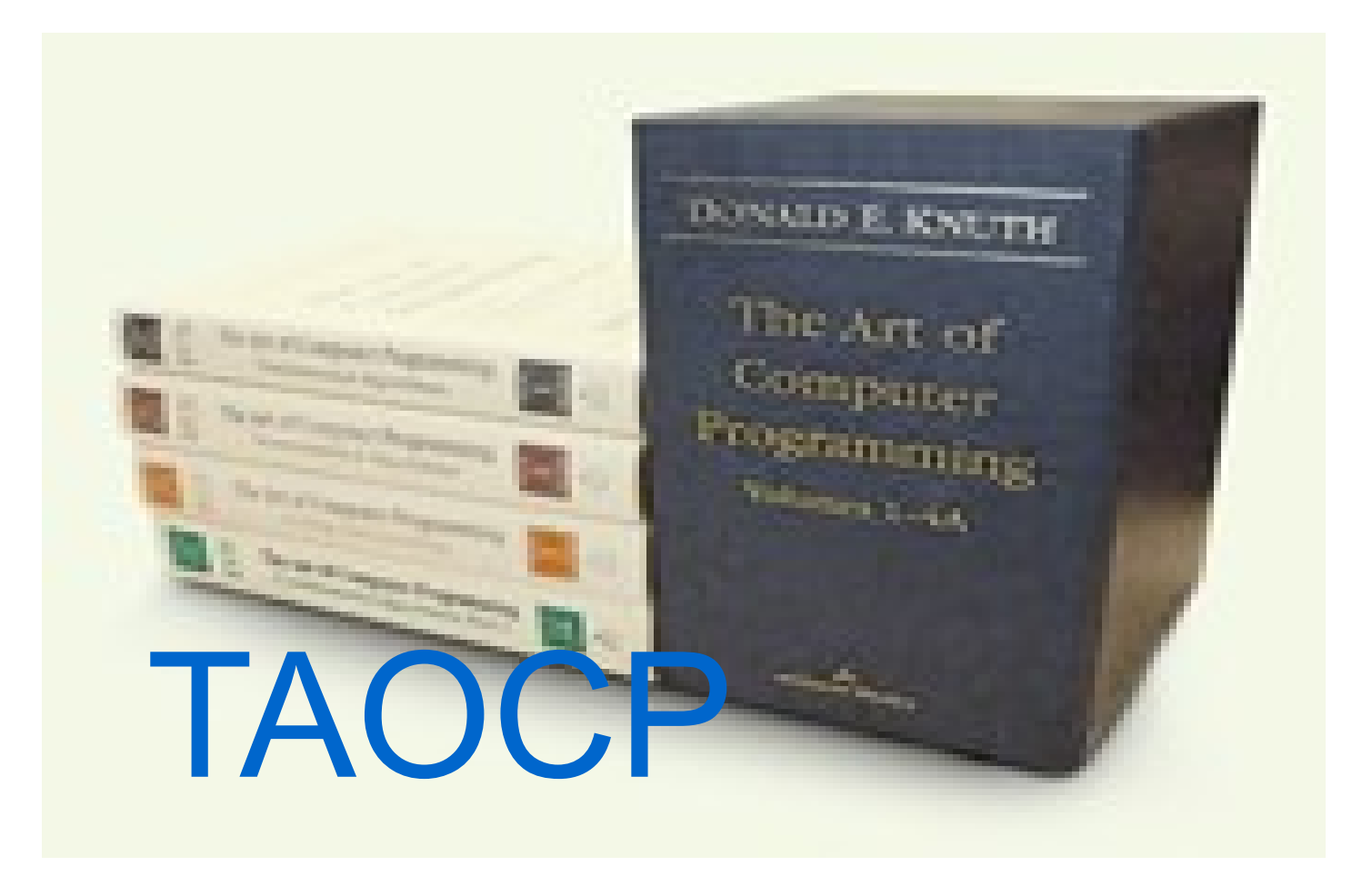

#### maybe even reached the bonus

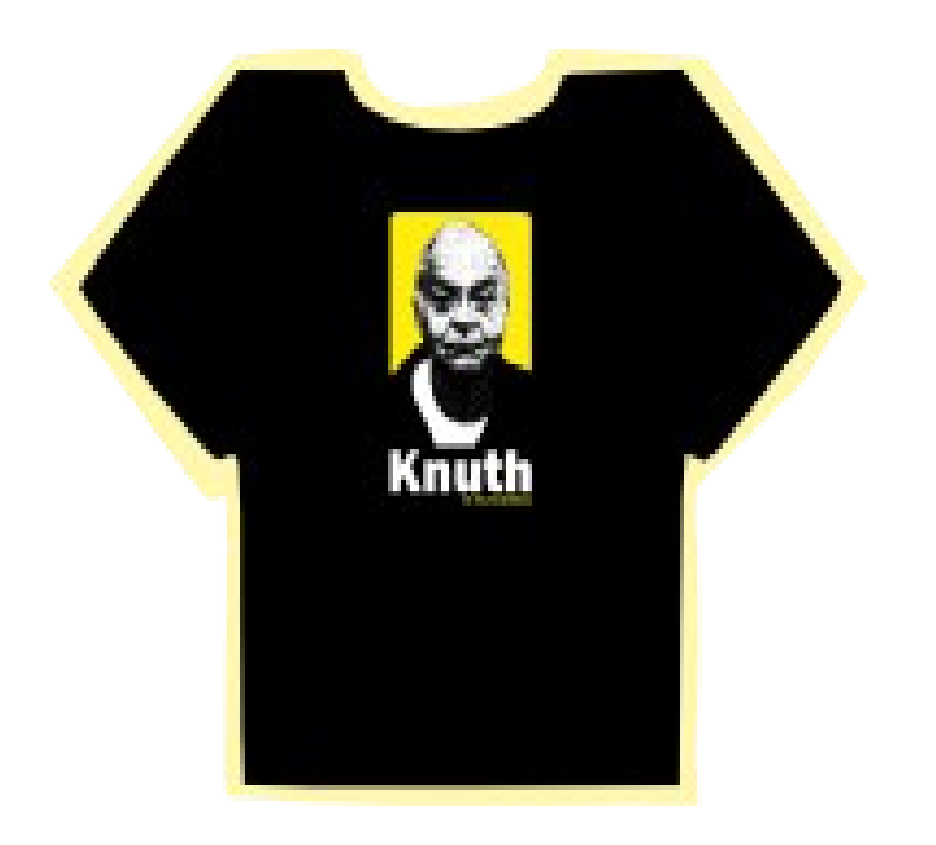

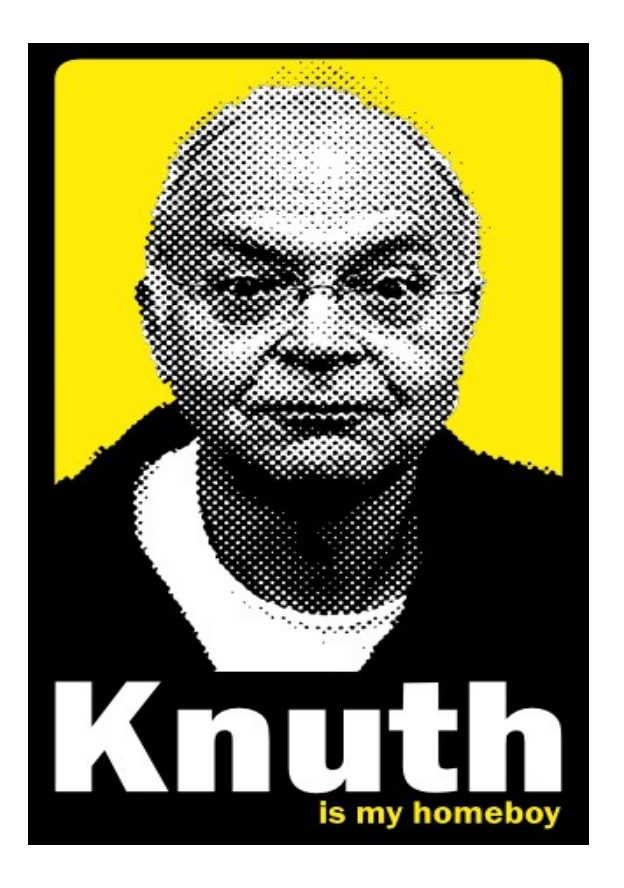

## created your own...

## web framework

## web framework templating framework

web framework templating framework templating language very similar but with slightly different quirks then Python / C / Perl / ...

web framework templating framework templating language very similar to but with slightly different quirks then Python / C / Perl / ... your own packaging system

i.e. the programmers version of "build a house, plant a tree, and have a son"

Grenzabstandsvorschriften für Bäume, Hecken, Sträucher und sonstige Pflanzen sind in den landesrechtlichen Nachbarrechtsgesetzen enthalten

#### Nachricht von Diskussion reddit.com rewritten in Python

Harald Armin Massa Profil anzeigen Übersetzen in di Weitere Optionen 5 Dez. 2005, 18:43 Yeah! Another web framework for Python! Now we can prouldy say: Python: the only language with more web frameworks than keywords Harald

#### Johann Wolfgang von Goethe, Faust Der Tragödie erster Teil

first part of the tragedy, prima parte della tragedia

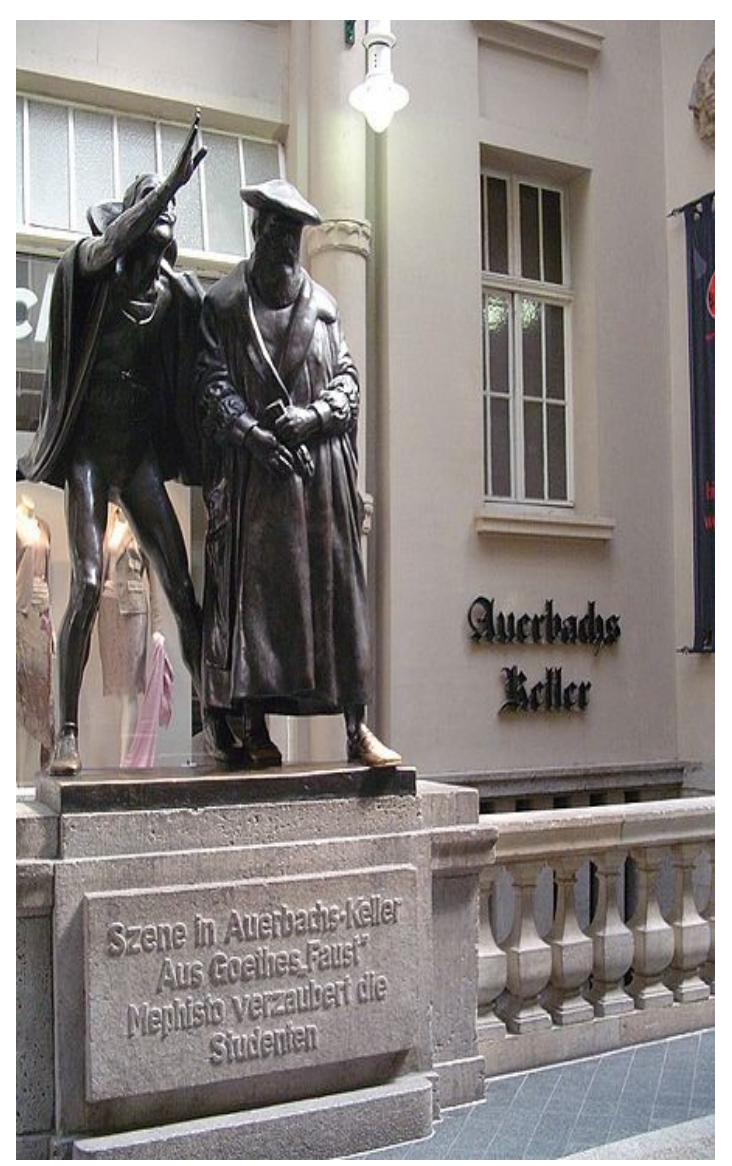

Habe nun, ach! Philosophie, Juristerey und Medicin, Und leider auch Theologie! Durchaus studirt, mit heißem Bemühn. Da steh' ich nun, ich armer Thor! Und bin so klug als wie zuvor;

> I've studied, alas, philosophy, Law and medicine, recto and verso And how I regret it, theology also Oh, God, how hard I've slaved away, With what result? Poor fool that I am, I'm no whit wiser than when I began!

> > Daß ich erkenne, was die Welt Im Innersten zusammenhält,

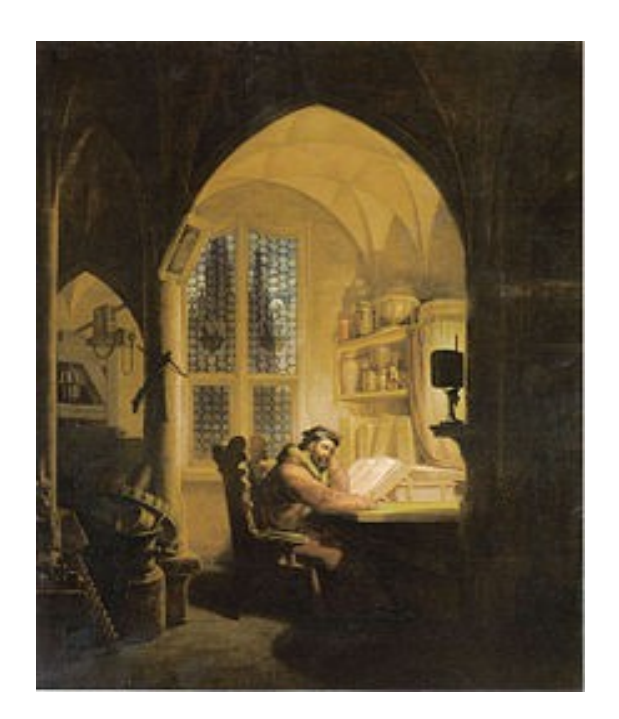

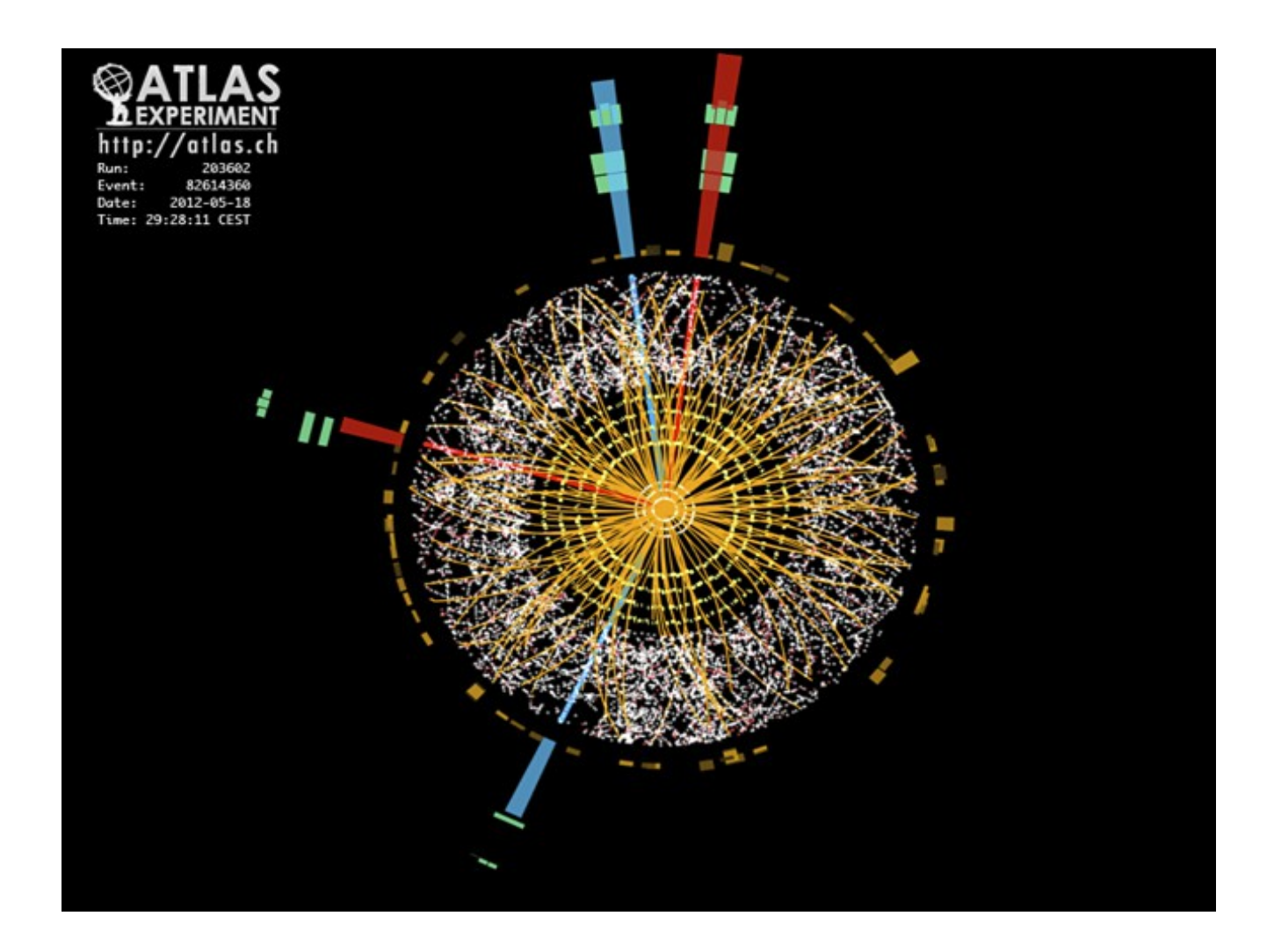

picture source: http://www.atlas.ch

#### 2012-07-04

#### New Boson detected at 125.3 +/- 0.6 GeV with 4.9 standard deviation

GenericStatementOfWork.pdf -> 120.376 bytes Generic.7z -> 115.281 bytes

faust-goethe-ebook-italian.pdf -> 1.251.786 bytes faust.7z -> 1.178.432 bytes

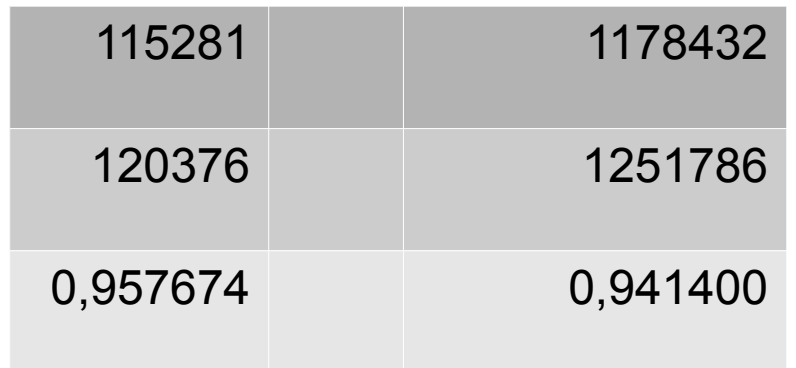

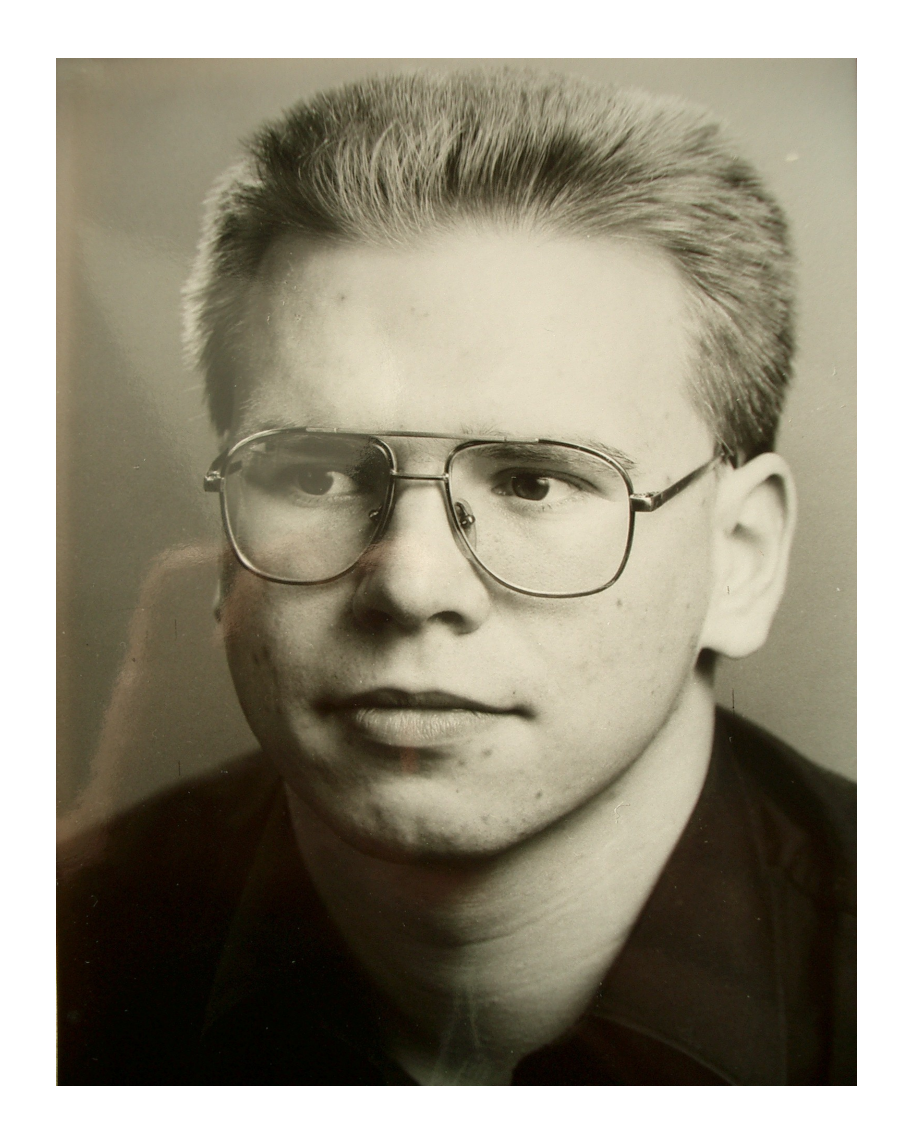

and the current shall flow inhibited by 20 Ohm resistance

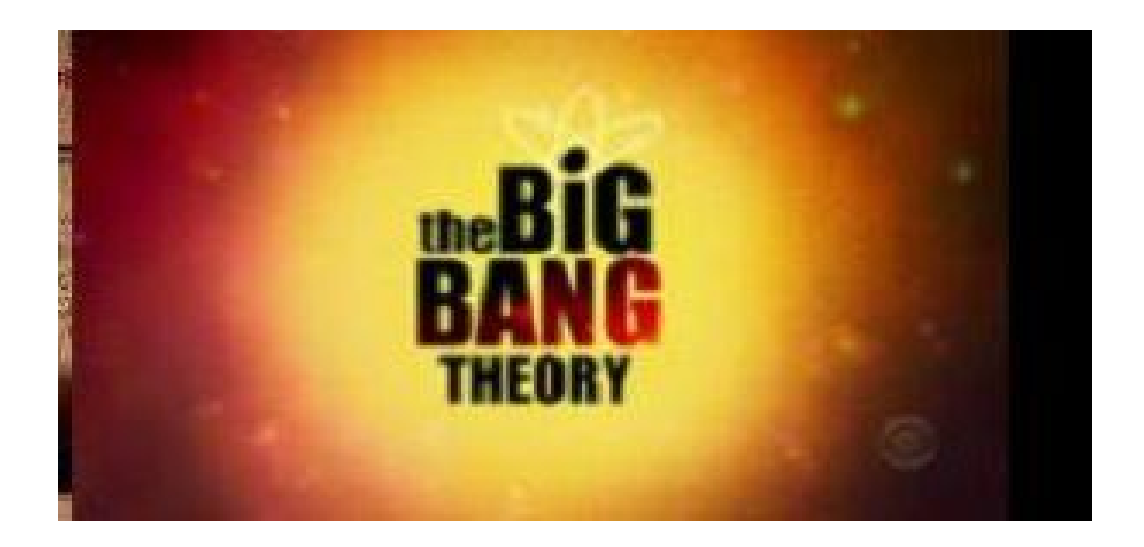

#### Big Bang Theory Series 4 Episode 03 – The Zazzy Substitution

Sheldon: A breakup would imply she was my girlfriend. She was a girl who was my friend who is now a girl who is not my friend.

Penny: Wow. That's like the worst country song ever. So, how are you doing?

SQL for databases

#### HTML, CSS

Javascript, learn to enjoy the pain of the DOM

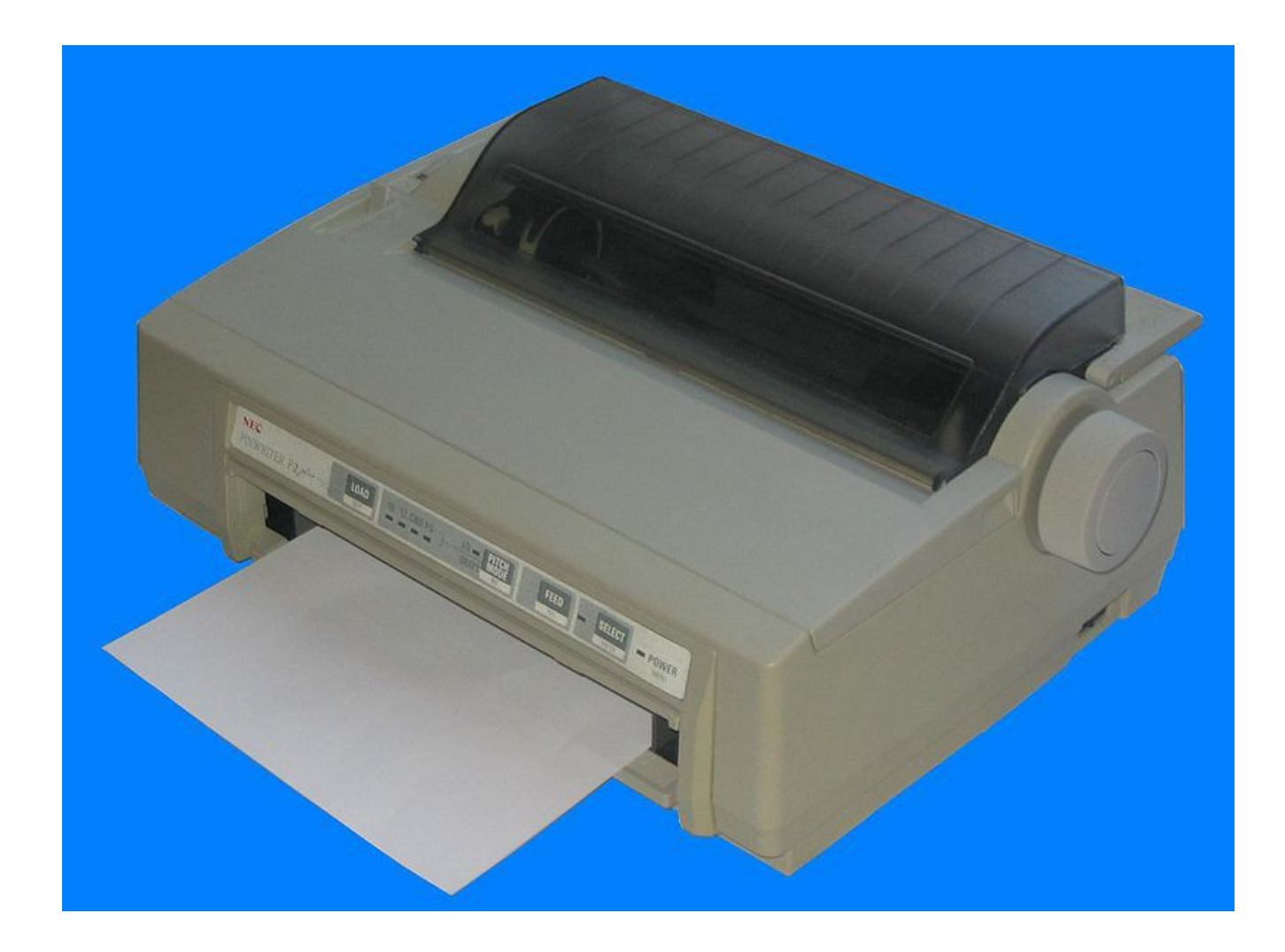

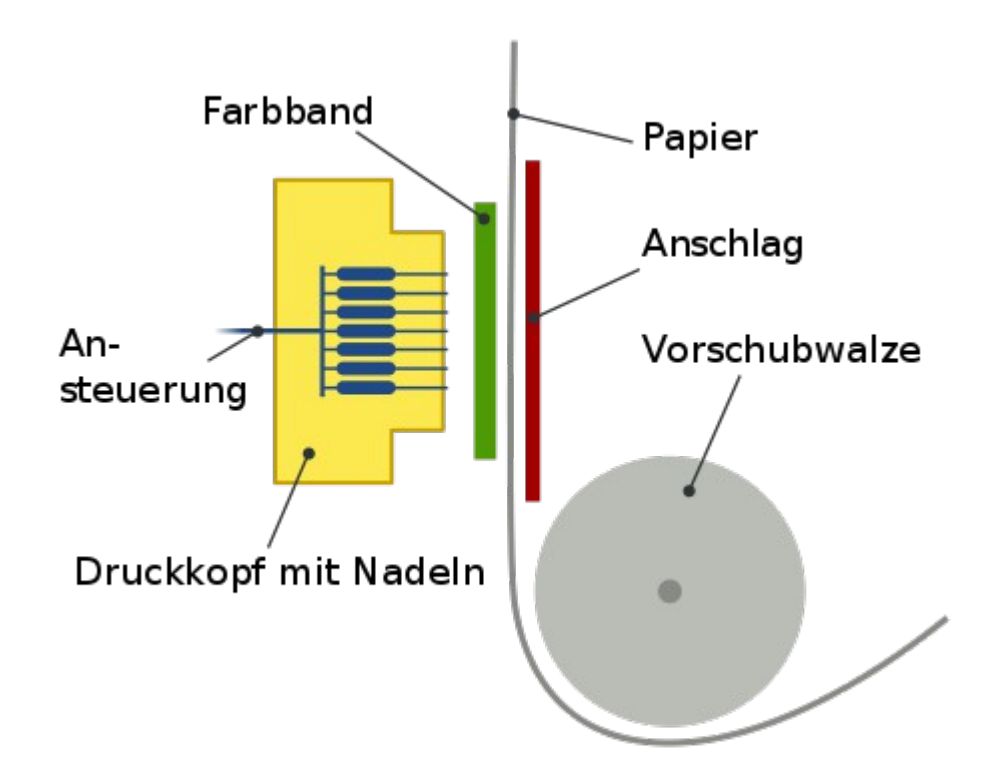

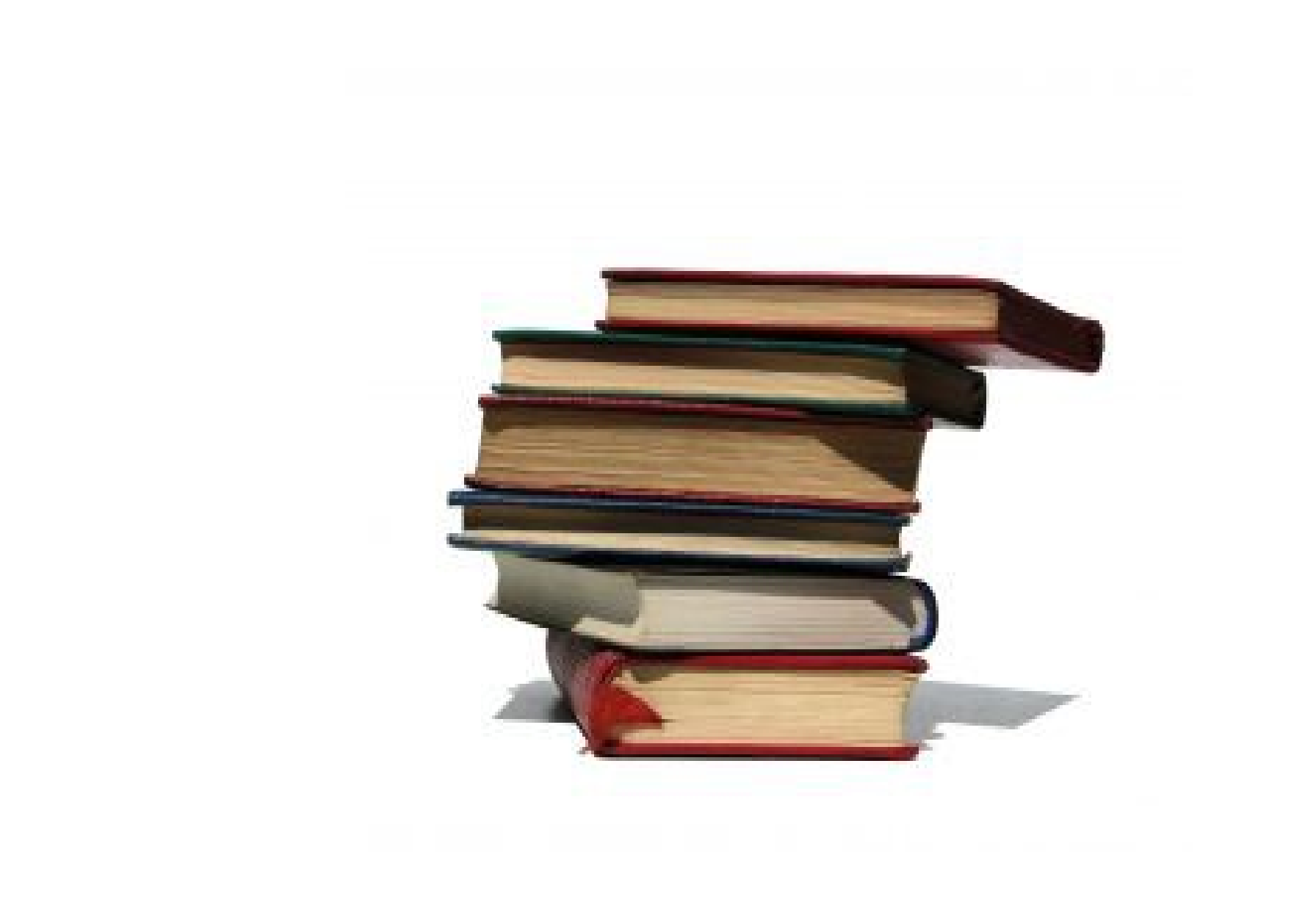

picture source: http://blog.mkedu.org/

![](_page_26_Picture_0.jpeg)

![](_page_26_Picture_1.jpeg)

![](_page_26_Picture_2.jpeg)

THE EVELYN WOOD **7-DAY SPEED READING & LEARNING PROGRAM \* SHARPEN CONCENTRATION** - IMPROVE COMPREHENSION<br>- INCREASE READING SPEED

**STANLEY D. FRANK, Ed.D.** 

Hier klicken Blick ins Buch! Ronald D. Davis Logasthenie<br>als Talontsignal Lernchance durch kreatives Lesen

![](_page_26_Picture_6.jpeg)

Die neue Hochgeschwindigkeits-Lesemethode in der Praxis

Vorwort John Grinder

![](_page_26_Picture_9.jpeg)

![](_page_26_Picture_10.jpeg)

picture source: http://blog.mkedu.org/, Amazon

### concepts

#### WPM – words per minute

comprehension – how much do you understand (measured in %)

#### typical reading speads

![](_page_28_Picture_38.jpeg)

![](_page_29_Figure_0.jpeg)

![](_page_30_Figure_0.jpeg)

## why?

![](_page_31_Picture_57.jpeg)

## why?

![](_page_32_Picture_78.jpeg)

100% knowledge about 5% of library 5% knowledge about 100% of library

# P Y T H O N PYTHON

#### vocalizing

### sub-vocalizing
Python is the most pythonic language. All others are way less pythonic.

Python is the most pythonic language. All others are way less pythonic.

### Python is the most pythonic language. All others are way less pythonic.

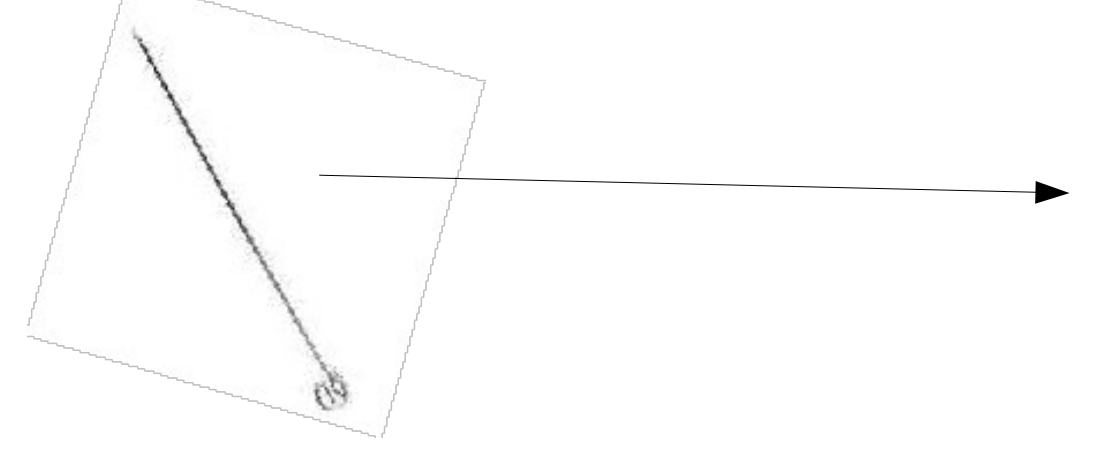

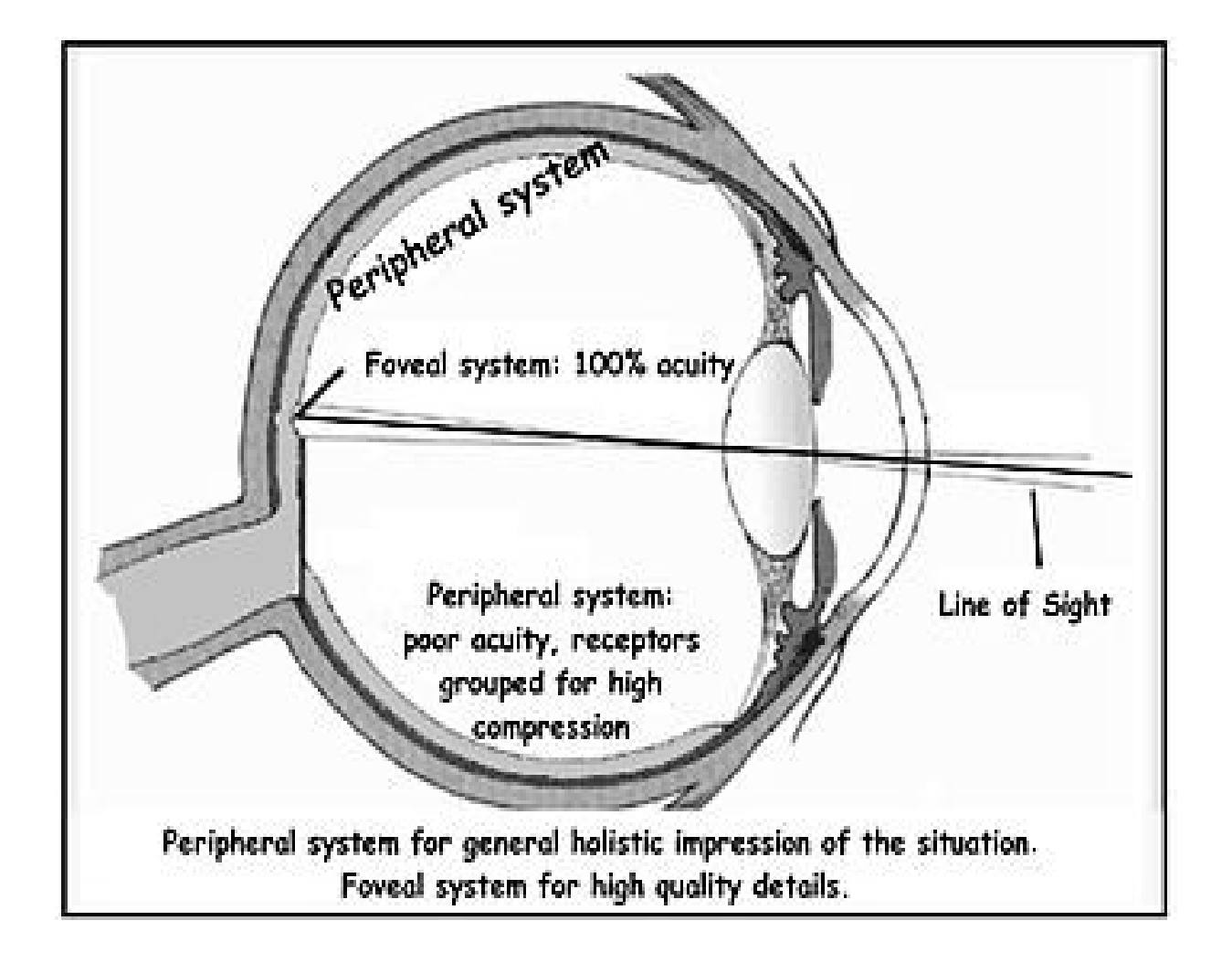

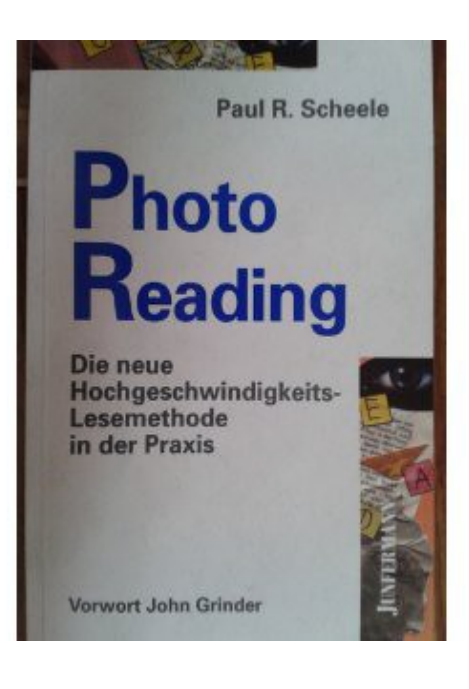

# remember information

create structure

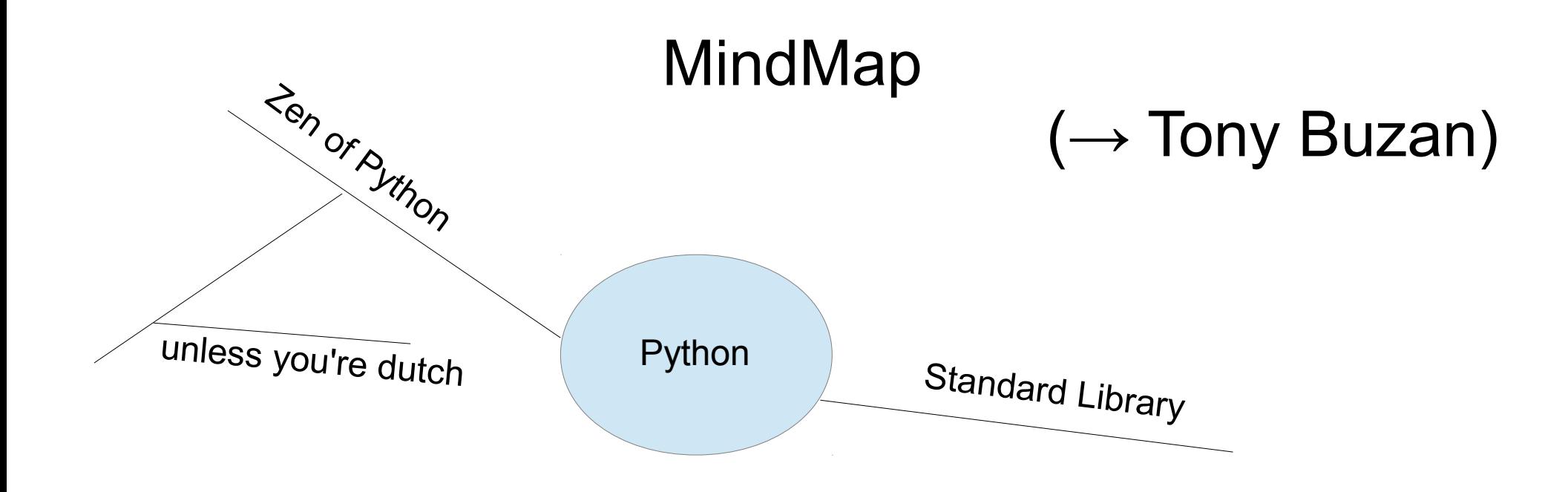

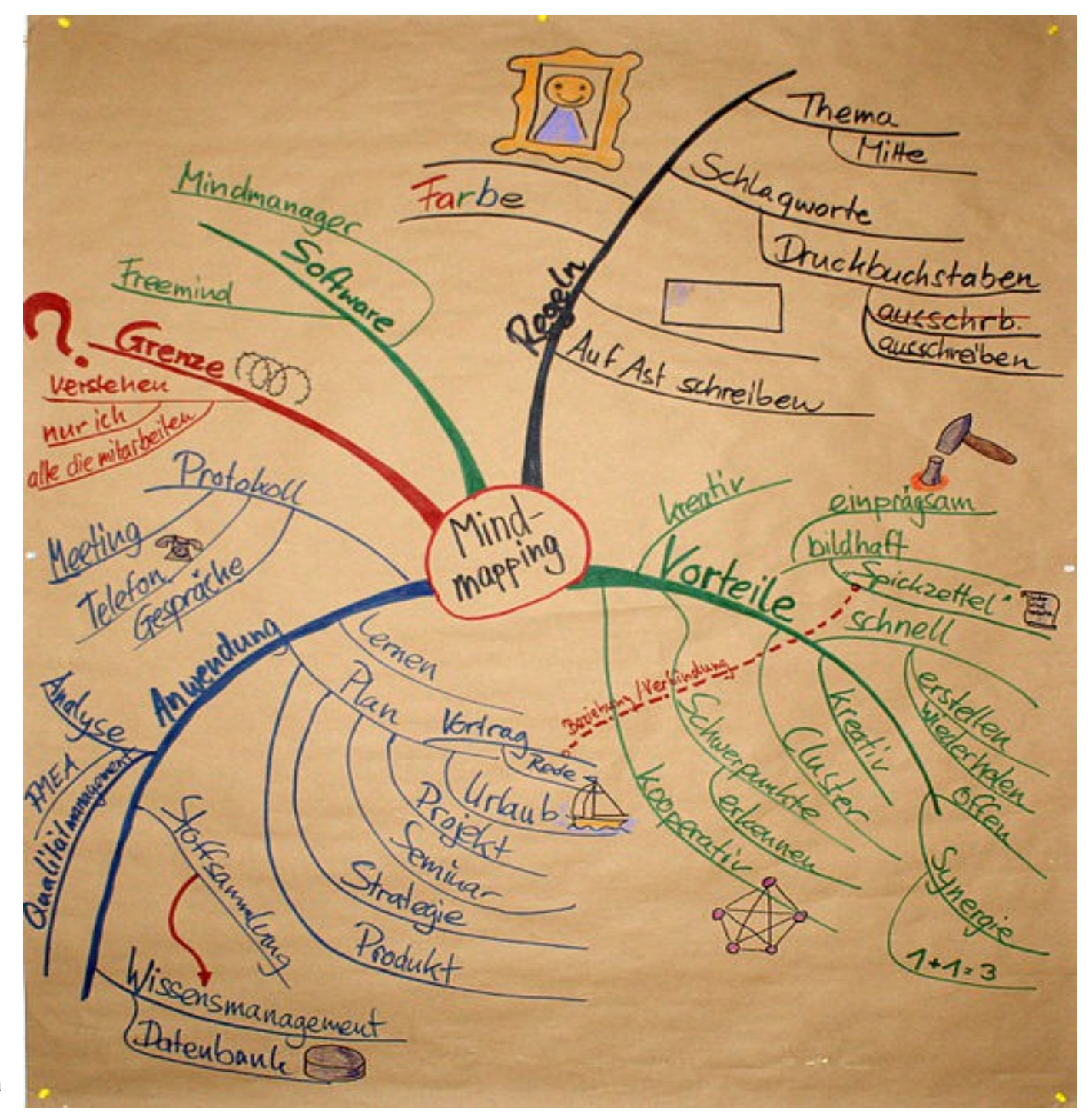

picture source: Markus Bärlocher at de.wikipedia

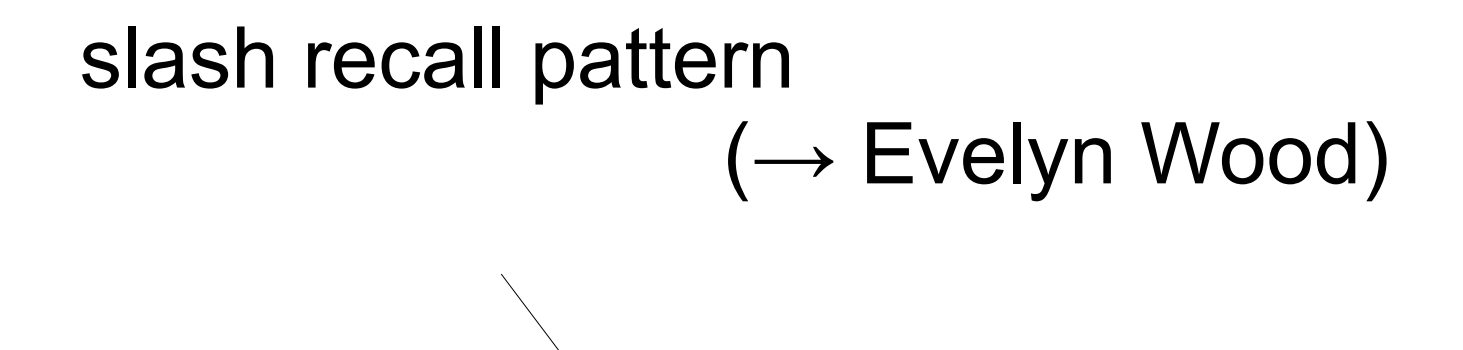

# the brain – hacks upon hacks

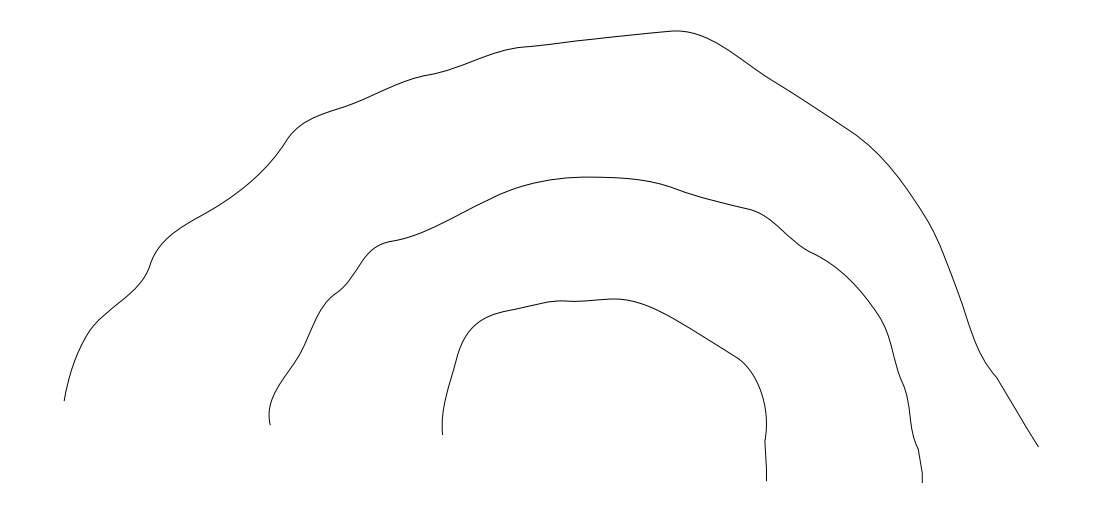

recommended reading: the accidental mind

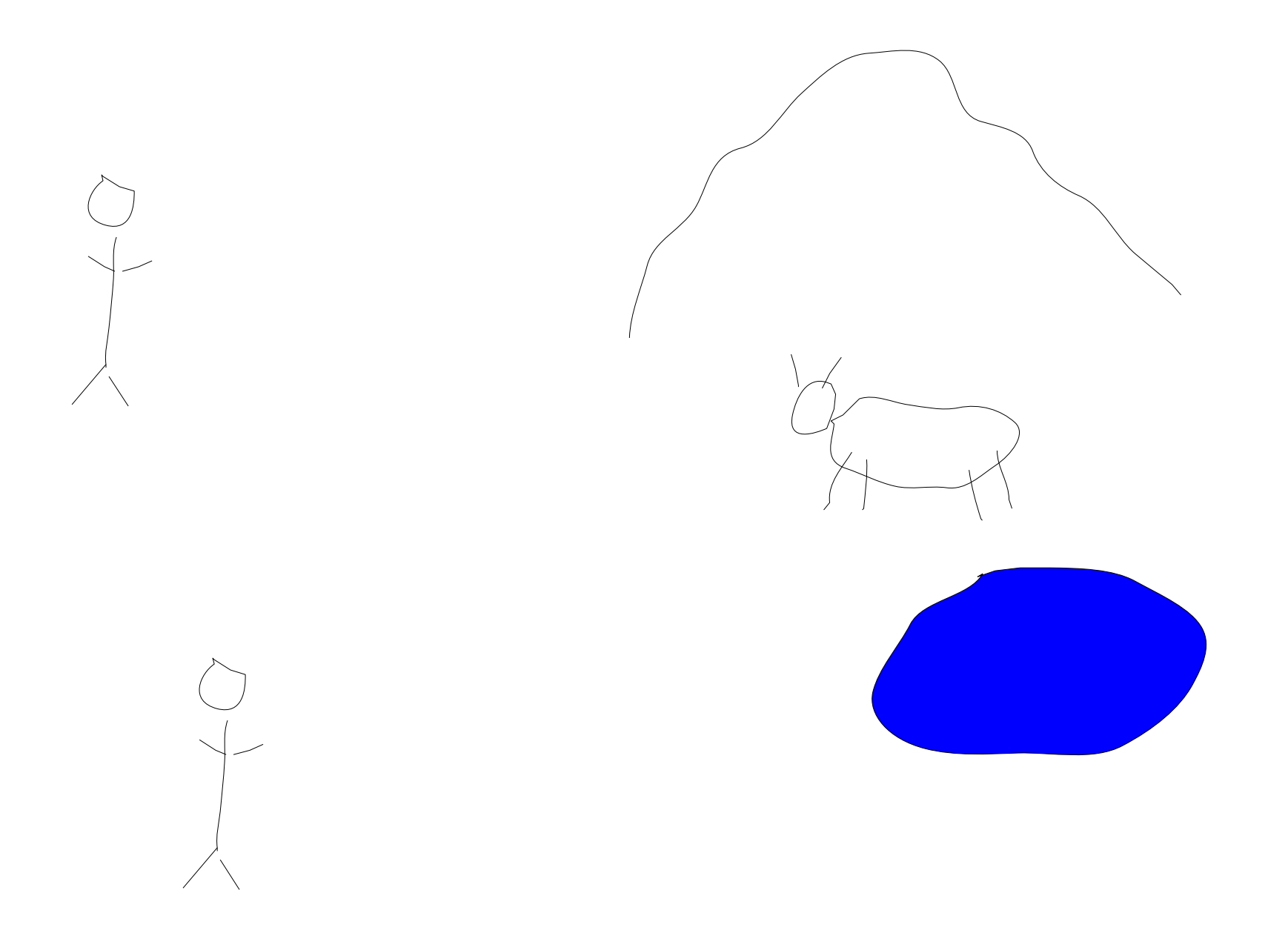

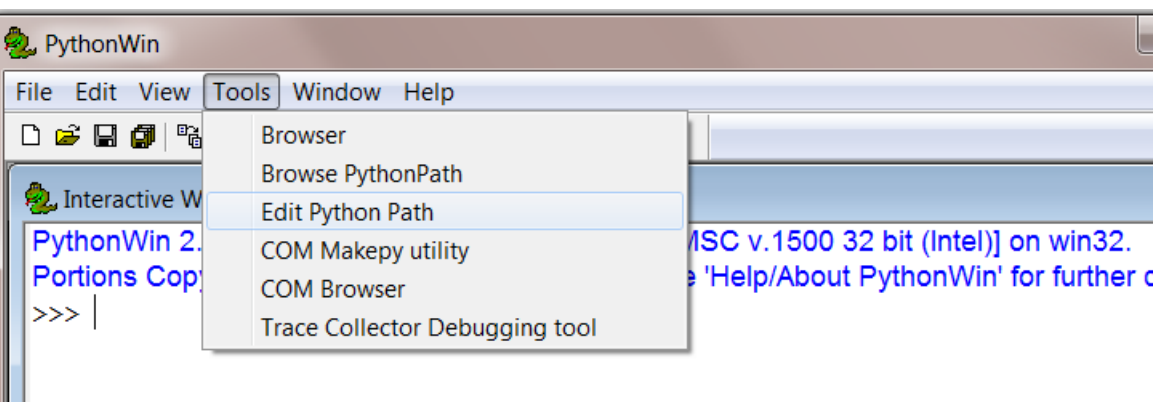

recommended reading: Jeff Raskin about interface design

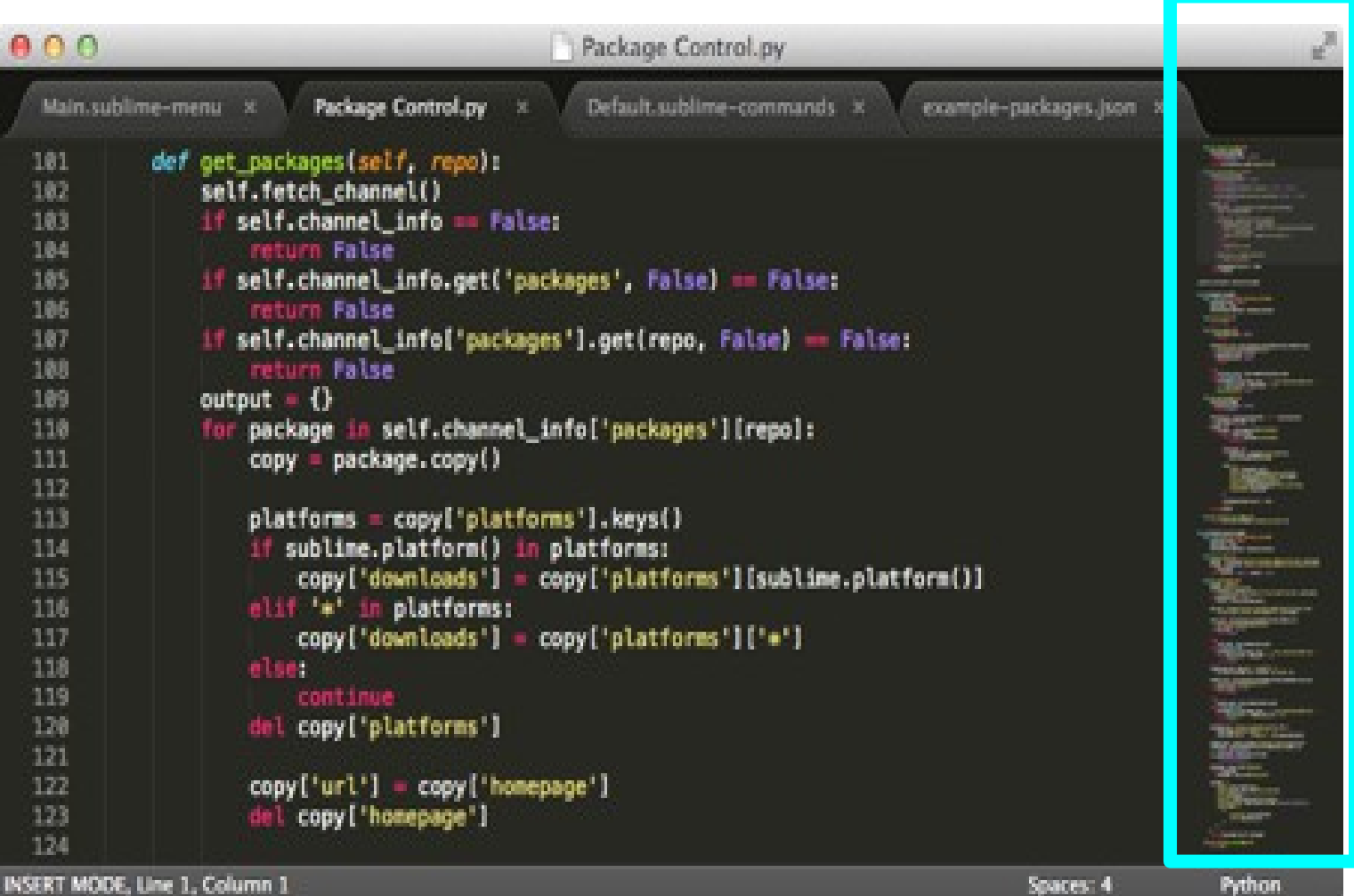

# FreeMind

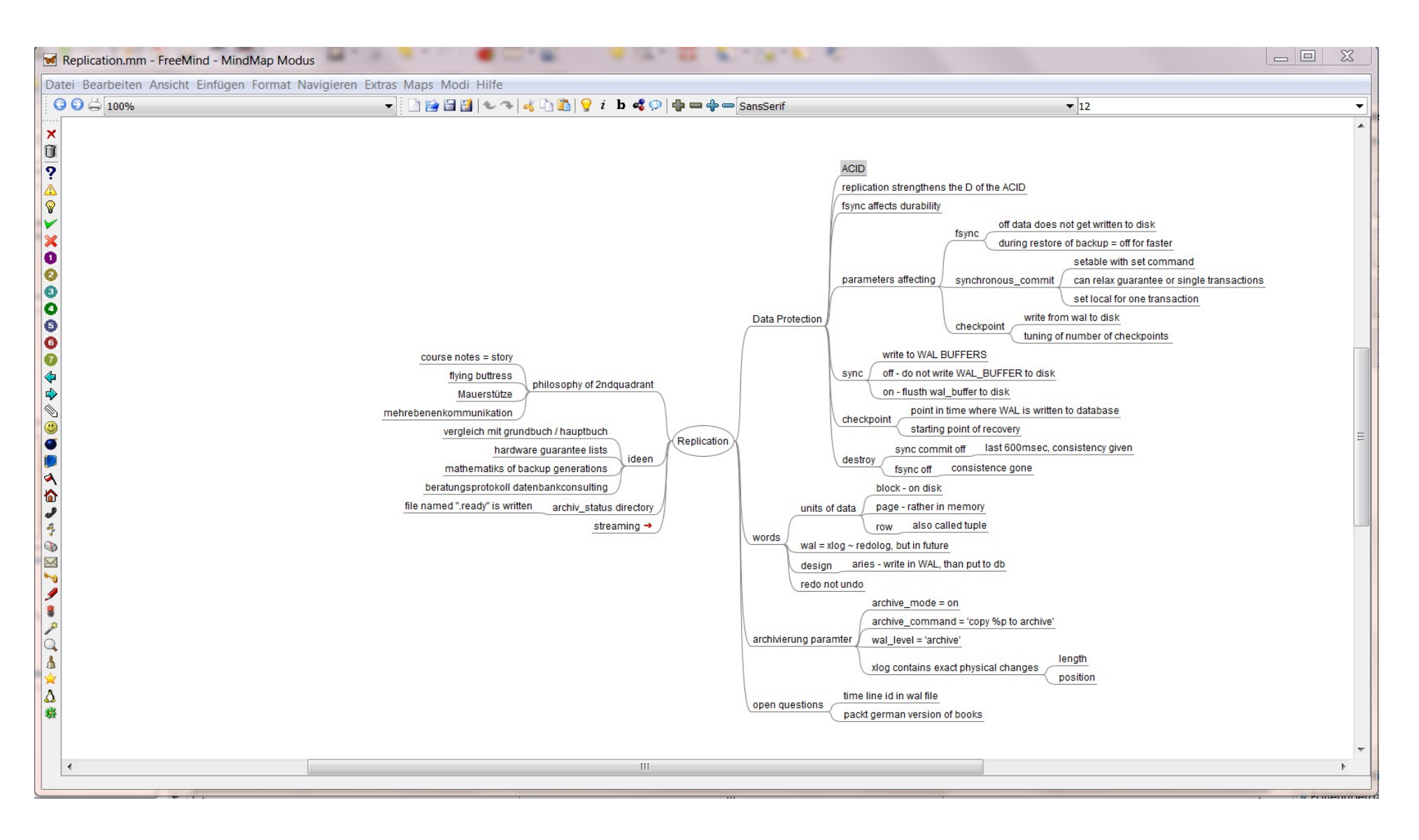

# forced hierarchy

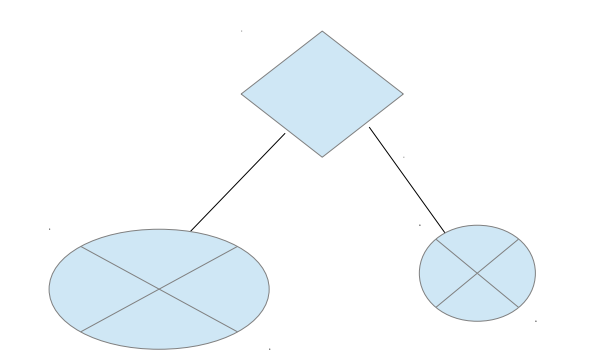

space constraints

readability

time constraints

frustration with some APIs even bigger

# much to remember

function names call parameters variables zen of python

whom to bill for all this stuff

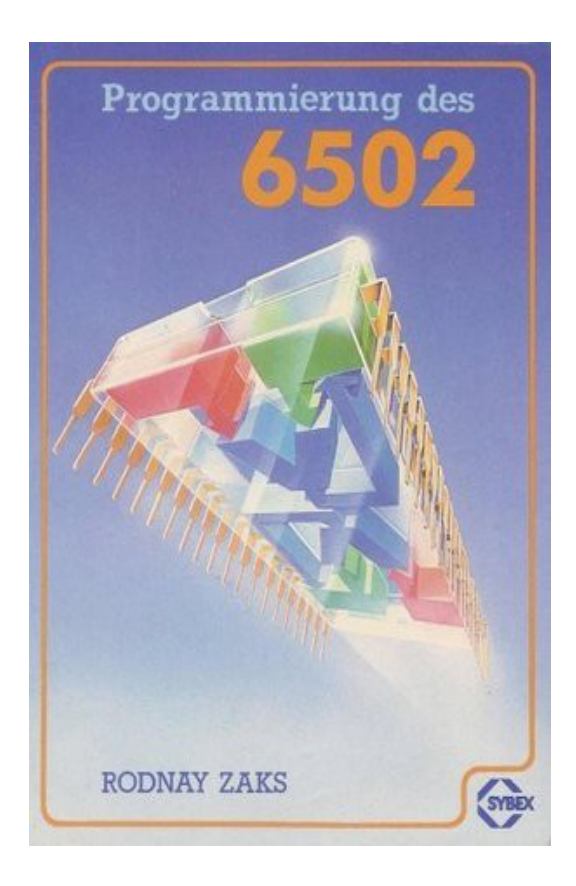

**Mnemonics** 

LDY #0 LDA #0 :SANDRA STA 0100,Y INY CPY #11 BNE :SANDRA

picture source: http://buch.archinform.net/

#### great to remember during programming

#### harder to concentrate

### needs stable relationships or at least being successfull  $@$  flirt

### absolutely unmaintainable in the long run

#### mnemonics

mnemotechnic

idea: connect abstract information with real world things

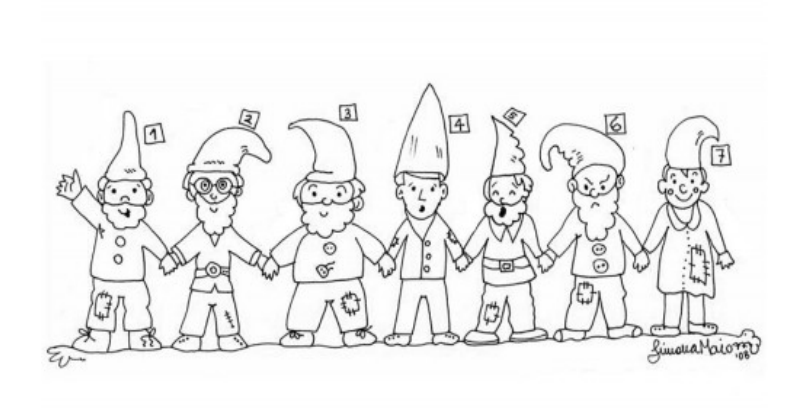

0 Simona Maiozzi - www.letturacheavventura.it

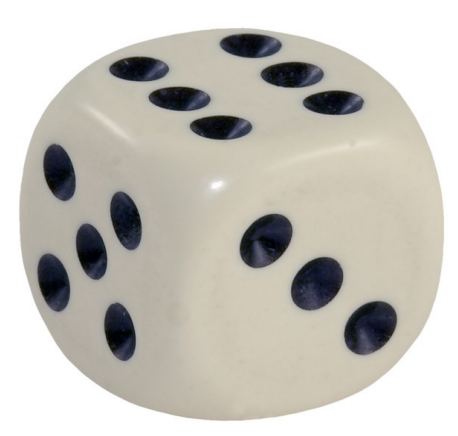

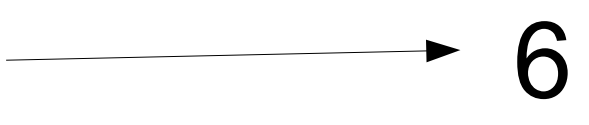

 $-7$ 

picture source: schulbilder.org

#### good for Magic Numbers (5432 is PostgreSQLs standard port)

# was able to remember IP-Adresses & Phone-Numbers & Serials

mein Vater erklärt mir jeden **Sonntag** unsere neun Planeten and to recall information as "names of planets"

> only a little slower then you can bing it

or remember shopping lists

in other words: rather useless for programming

# fun fact

**MegaMemory** is a commercial system sold through infomercials that claimed to boost memory via learning mnemonic techniques, developed by Kevin Trudeau.

It was one of a range of products that the Federal Trade Commission prosecuted for fraud. Trudeau claimed that help anyone achieve a photographic memory, even people with learning disabilities or low IQ's.

The FTC found that the memory system would not enable users to achieve a photographic memory, and the advertising claims were false. Trudeau, along with other marketers, settled out of court for \$1.1 million.

#### sometimes:

# code just flows into your editor of choice

# you **feel** the calling conventions

variable names are more present and vivid as your memory of your first kiss

#### some call it FLOW

(Mihaly Csikszentmihalyi)

#### some call it the (programmers) **ZONE**

wild myths are told

"you can only reach it for x minutes a day"

"thou shall not be disturbed"

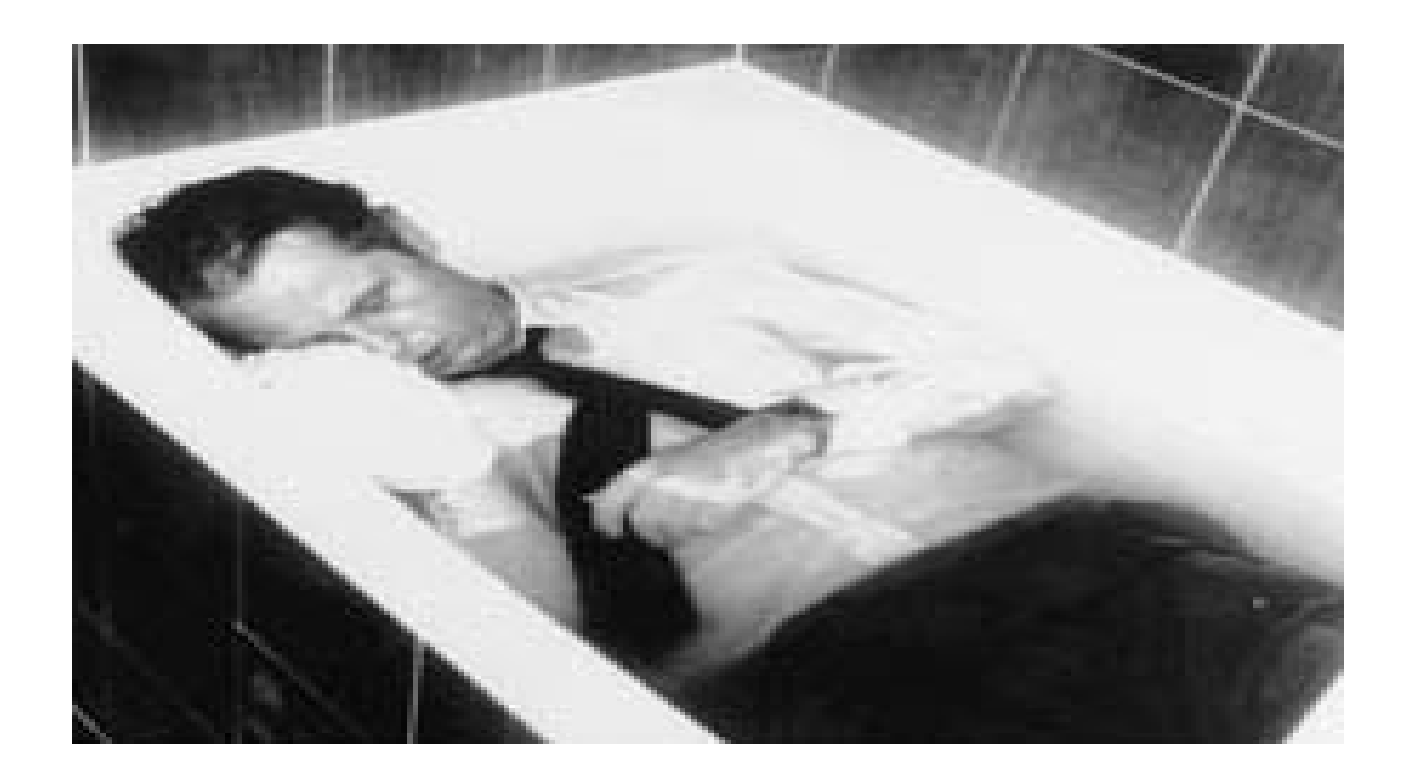

picture source: https://derhonigmannsagt.wordpress.com/

# selective serotonin reuptake inhibitors

koffein

modafinil

alcohol

hypnosis

procrastination

special state of mind totally focused on something

ignoring other sensual information

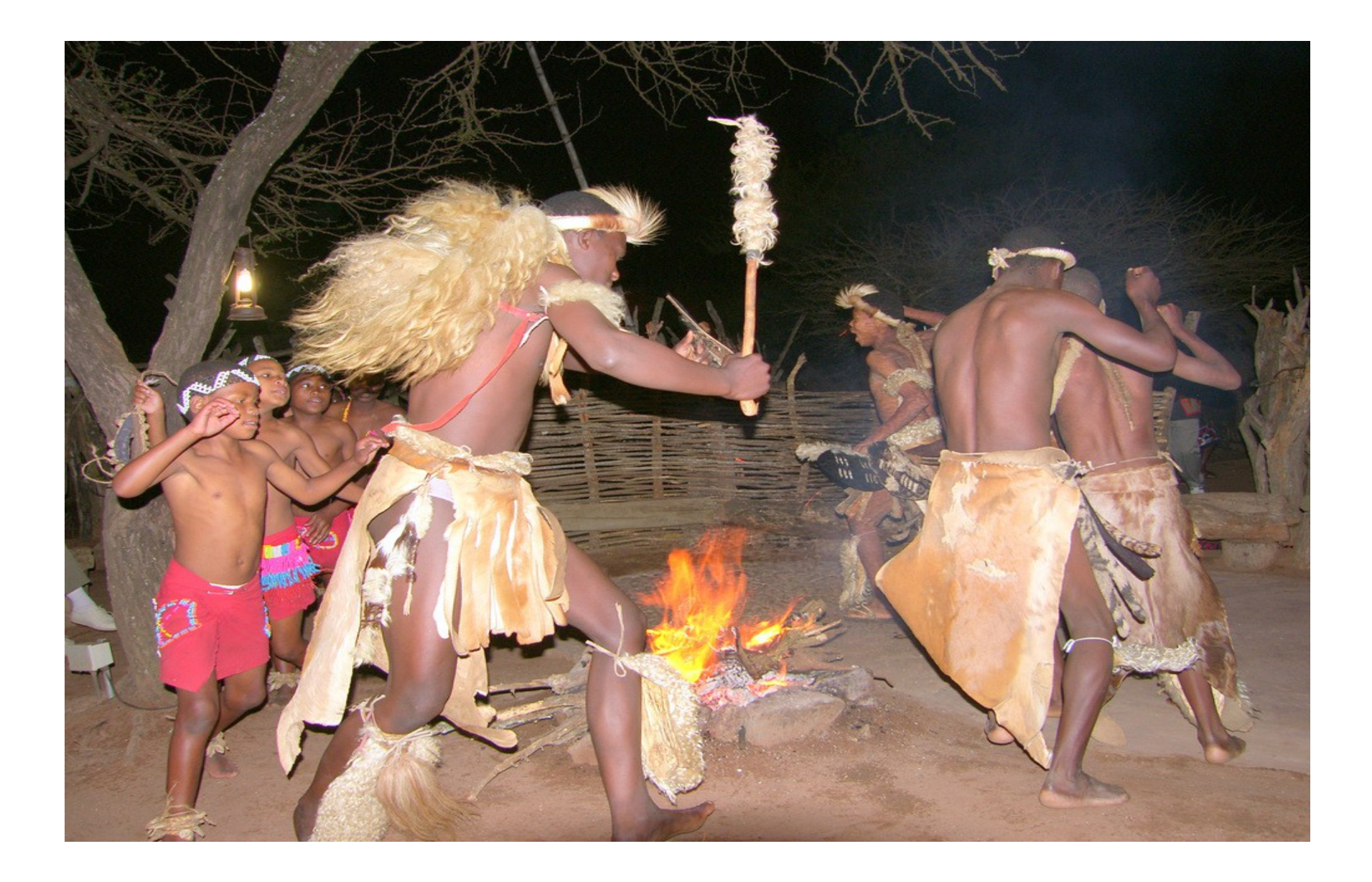

picture source: fotocommunity.de

# get into "trance" fast

# meditation

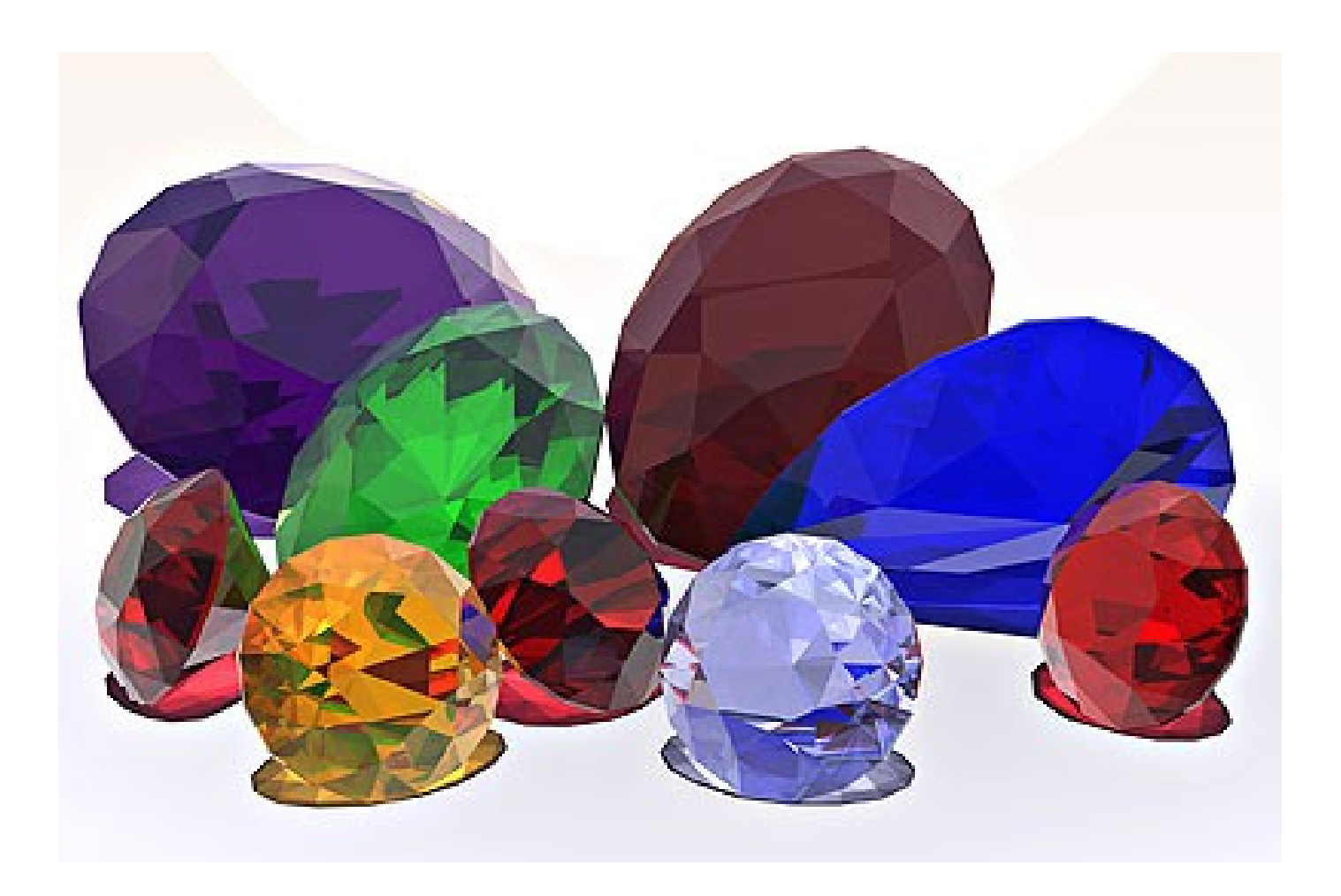

picture source: http://www.kraeuterengel.de Single user mode is necessary for a few administrative tasks

a stand-alone server can be used to manually recover from certain kinds of accidental damage to the system catalogs
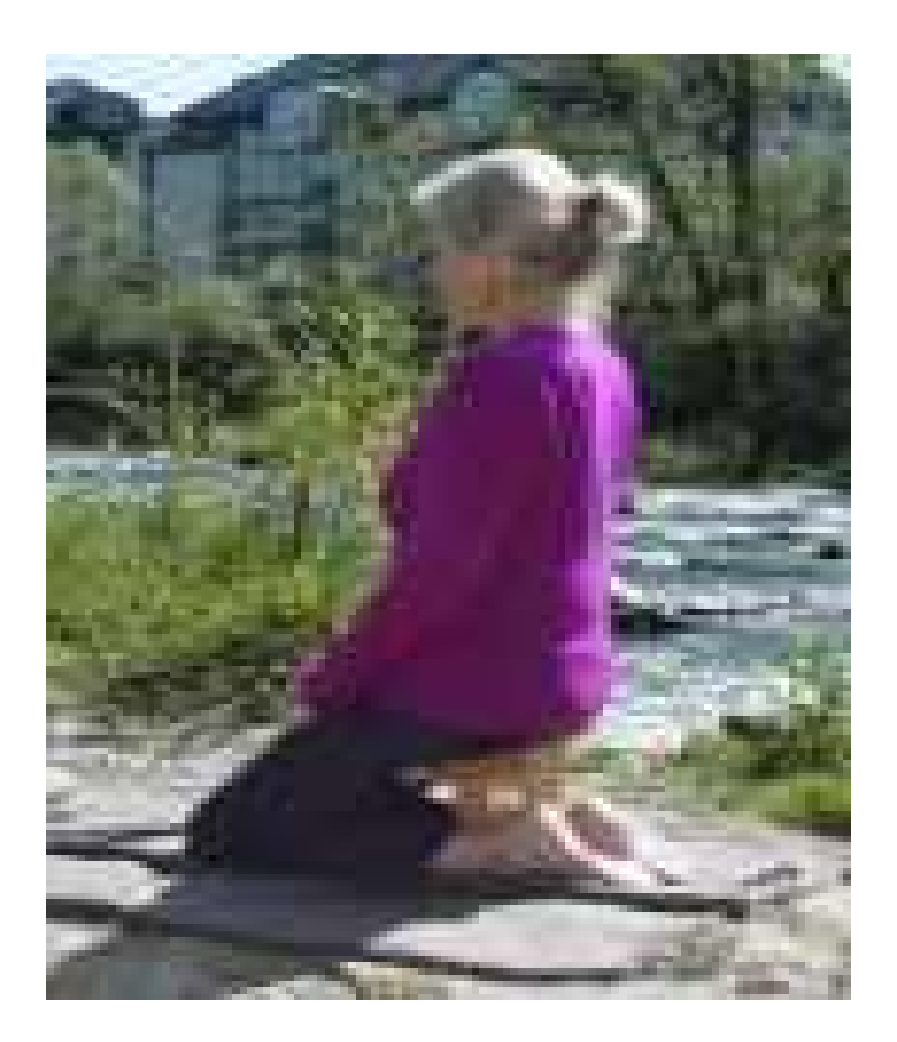

picture source: http://www.wie-von-selbst.de

## fast reading

## mindmap

## read about brain research

check out hypnosis

meditation